## 11 I I I I I

# OpenScape Deployment Service V7

Integrierte Lösung zum Administrieren von IP-Geräten und Gateways in HiPath- und OpenScape-Netzen.

Die Managementapplikation Deployment Service (DLS) bietet Kunden und Servicemitarbeitern eine integrierte Lösung zum Administrieren von IP-Geräten (IP-Telefonen und IP-Clients) und Gateways in HiPath- und OpenScape-Netzen, d. h. in H.323- und SIP-basierten Netzen einschließlich OpenScape Unified Communications und OpenScape Voice.

DLS ist die zentrale Komponente, mit der Geräte- und QoS-Parameter sowie die Software-Verteilung von IP-Geräten für die gesamte OpenScape/HiPath-Landschaft des Kunden verwaltet werden. Durch die Integration des DLS in das Kundennetz erhält der Kunde die Möglichkeit, seine komplette IP-Gerätestruktur zu inventarisieren und zu verwalten. Sämtliche Erweiterungen um zusätzliche Endgeräte (Erstinbetriebnahmen) sowie Umzüge von Telefonen innerhalb seines Unternehmens können vom Kunden auch selbst ausgeführt werden.

### DLS Highlights

- Stand-alone Managementapplikation
- Unterstützung von OpenScape Desktop Client, optiPoint, OpenStage, WLAN-Telefonen und IP-Gateways
- Verwaltung von IP-Geräten und QoS Data Collection Parametern
- Update und Upgrade von IP-Geräten mit neuer Software
- Zentrales Konfigurationsmanagement
- Einfache grafische Benutzerschnittstelle (Web-basierte GUI) mit interner WebService-Schnittstelle für DLS Administration (DLS GUI WS)
- Zusammenarbeit mit HiPath 4000 Manager und Common Management Portal (OpenScape Voice Assistant), HiPath 3000
- Plug&Play-Unterstützung für automatische Erstinstallation und Initialisierung von Telefonparametern
- Keyset Support für SIP-Geräte
- Backup&Restore der Gerätekonfigurationsdaten
- HiPath 4000, HiPath 3000: IP Gateway-Unterstützung an der DLS Workpoint-Schnittstelle (WPI)
- HiPath QoS Management (HPQM) über WebService-Schnittstelle für DLS-Funktionen (DlsAPI)

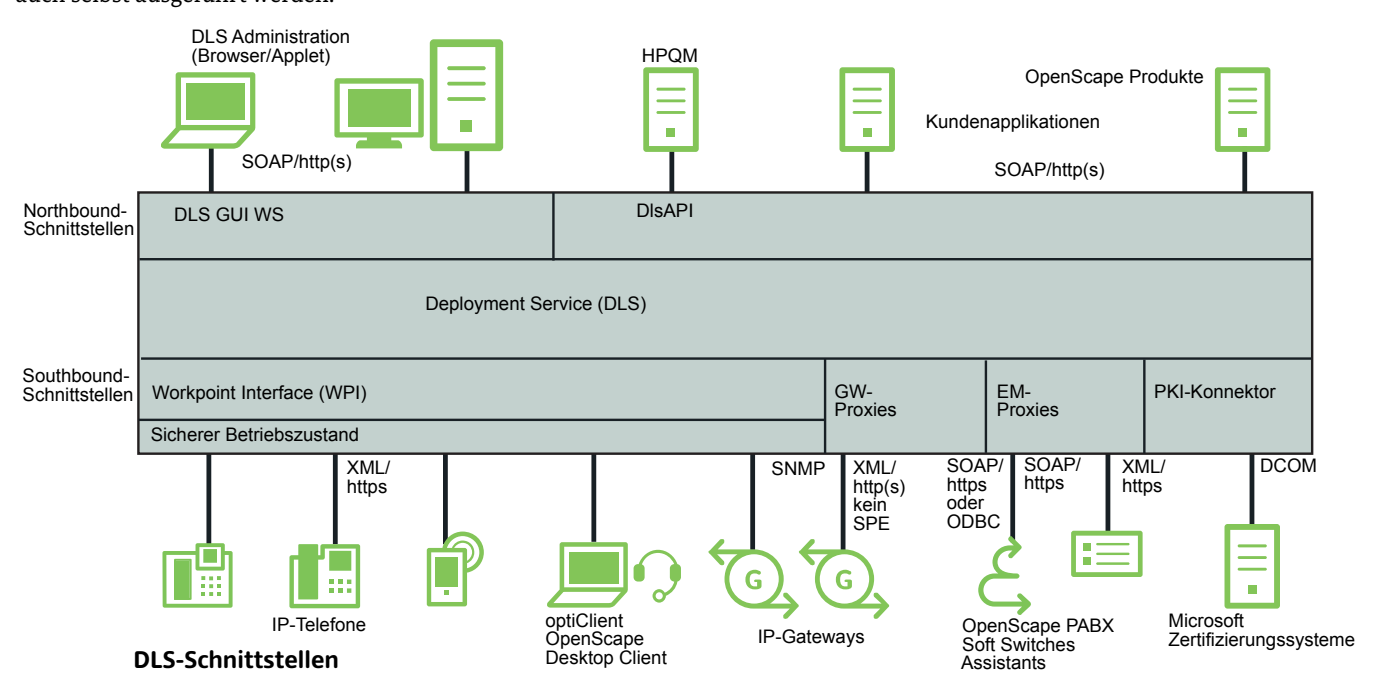

### Inventory Management

- Anzeige der Inventardaten der IP-Geräte, die von DLS unterstützt werden
- Anzeige der Standortinformationen zu Endgeräten wie z. B. Gebäude und Raum (OpenScape LIA, nur in Verbindung mit einem Netzwerk Managementsystem)
- Konfiguration der Inventarinformationen (z. B. Standort, Kostenkonten)
- Import/Export von Inventardaten von/zu externen Datenbanken
- Einfaches Suchen und Selektieren von Daten

### **Zertifikate**

- Konnektor für Microsoft Zertifizierungssysteme, die zum Generieren und Annullieren von Zertifikaten verwendet werden
- Manueller Import von Zertifikaten aus einer PKI-Infrastruktur
- Automatisches Importieren von Zertifikaten aus einer PKI-Infrastruktur über DlsAPI
- Erzeugen von Zertifikaten, wenn keine externe PKI-Infrastruktur zur Verfügung steht
- Automatische Verteilung von Zertifikaten

### Software Deployment Management

Software-Verteilung von einem zentralen Server oder von verteilten Servern im Kundennetzwerk:

- Remote und zeitversetzter Software-Download für ausgewählte IP-Geräte
- Support für zusätzliche Dateien
- Software-Versions- und Update-Kontrolle
- Zentrales Software-Update und Fall-Back Lösung

### Configuration Management

Konfiguration aller IP-Geräte:

- Massenänderungen (bulk change) für eine Anzahl von selektierten IP-Geräten
- Geplante und direkte Konfiguration
- Geplante und sofortige Neustarts der Geräte
- Statusanzeige für eingeleitete oder fertige Konfigurationen der IP-Telefone

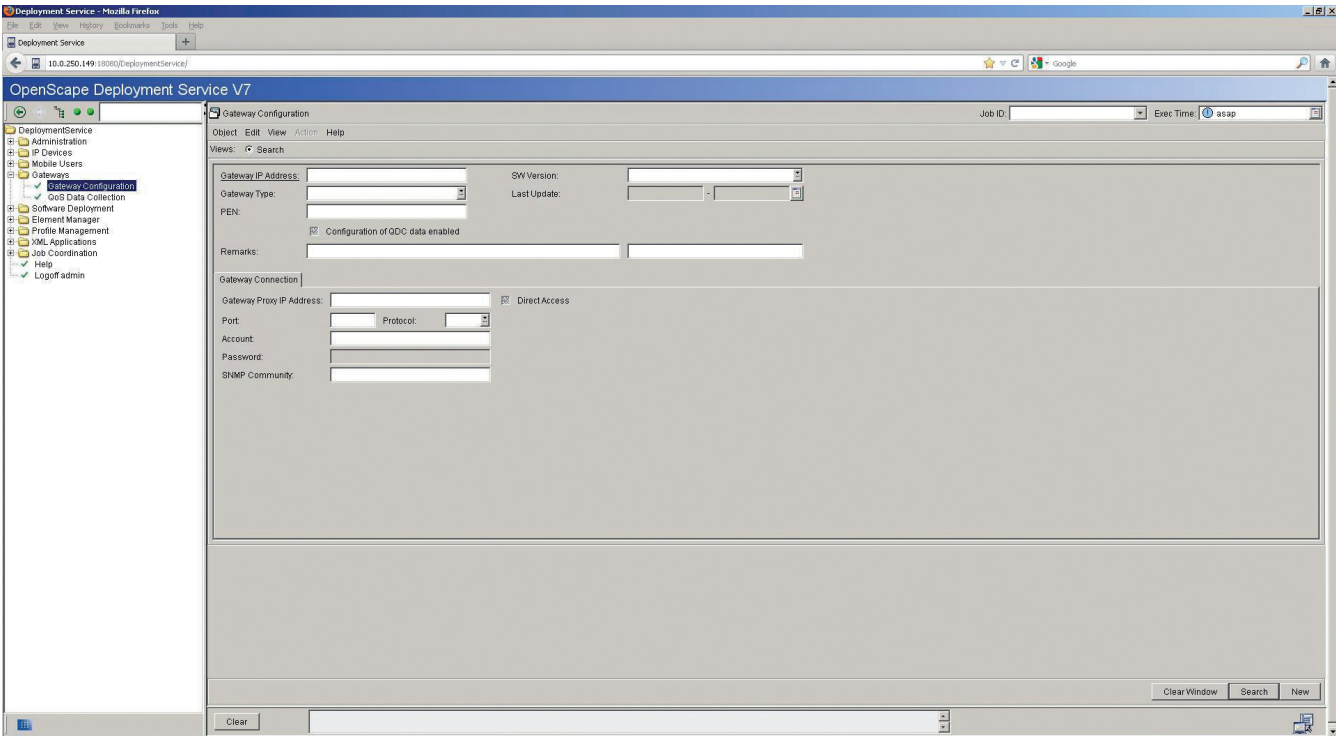

**Gateway Konfiguration**

### Job Management

Das Job Management dient der Konfiguration, Durchführung und Protokollierung von Deployment-Jobs.

Für die Ausführung von Deployment-Jobs stehen folgende Optionen zur Verfügung:

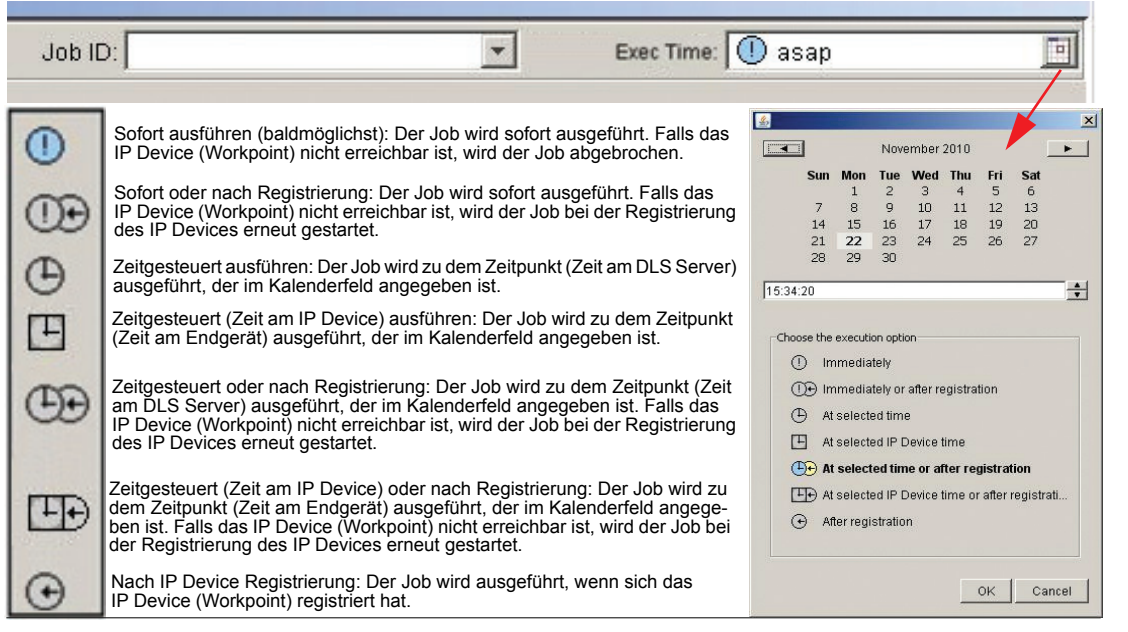

**Job Management**

### DlsAPI

Offene WebService-Schnittstelle für viele DLS-Funktionen:

- Entwicklung von Java-Applikationen
- SOAP über https
- SSL-Verschlüsselung (https)
- Server/Client Authentifizierung
- HiPath QoS Management (HPQM V2.0)

### Hardware Deployment

#### Szenarien:

- Stand-alone mit Datenbank auf dem gleichen oder einem anderen Server
- Integriert in OpenScape Voice Simplex und mit OpenScape Voice UC

### Mobilität

### SIP Mobility

Unterstützung mobilitätsfähiger optiPoint und OpenStage Telefone:

- Konfiguration und Verwaltung mobiler Benutzer
- An-/Abmelden mobiler Benutzer
- Automatisches Anmelden eines Benutzers am "Heim"-Telefon nach Abmeldung

#### HFA Mobility

- Stellt bei Anmeldung von OpenStage 60/80 Endgeräten Ruflisten und Telefonbuch-Daten (einschließlich Clip-Bilder) zur Verfügung
- Speichert bei Abmeldung der mobilen Benutzer Telefonbuch-Daten in der DLS-Datenbank
- HFA Mobility wird erst ab Version V1R5 der OpenStage Endgeräte unterstützt

### Mandantenfähigkeit

Seit DLS V3 wird die Mandantenfähigkeit zur Verfügung gestellt. Hiermit können Daten mehrerer Mandanten (Kunden) in einem DLS verwaltet werden.

### Unterstützte Systeme

#### HiPath und OpenScape Systeme

- HiPath 3000 V8 und V9
- HiPath 4000 V5 und V6
- OpenScape Voice V5, V6 und V7

#### IP-Geräte

- OpenStage 5, 15, 20, 20E, 40, 60, 80 (alle M3 HFA- und SIP-Versionen)
- OpenScape Personal Edition V4 oder höher
- OpenScape Desktop Client und OpenScape Personal Client (HFA und SIP)
- optiPoint 400 economy, standard
- optiPoint 410 entry, economy, economy plus, standard, advanced
- optiPoint 420 economy, economy plus, standard, advanced
- optiPoint 600 office
- optiPoint WL2 professional
- Sidecars Inventory

#### Betriebssysteme

- Server
- Windows 2008 R2 (64 Bit)
- SUSE Linux Enterprise Edition (Version wie OpenScape Voice)

Copyright © Unify GmbH & Co. KG 10/2013 Hofmannstr. 51, 81379 München/Deutschland Alle Rechte vorbehalten.

Sachnummer: A31002-S2370-D101-2-29

Die Informationen in diesem Dokument enthalten lediglich allgemeine Beschreibungen bzw. Leistungsmerkmale, die je nach Anwendungsfall nicht immer in der beschriebenen Form zutreffen oder sich durch Weiterentwicklung der Produkte ändern können. Eine<br>Verpflichtung, die jeweiligen Merkmale zu gewährleisten besteht nur, sofern diese<br>ausdrücklich vertraglich zugesichert wurden.

Liefermöglichkeiten und technische Änderungen vorbehalten.

Unify, OpenScape, OpenStage und HiPath sind eingetragene Warenzeichen der Unify GmbH & Co. KG. Alle anderen Marken-, Produkt- und Servicenamen sind Warenzeichen oder eingetragene Warenzeichen ihrer jeweiligen Inhaber.

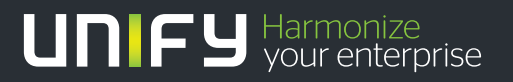

**unify.com**